ФИО: Шамсутдинов Расим Алегамович СТЕРСТВО НАУКИ И ВЫСШЕГО ОБРАЗОВАНИЯ РОССИЙСКОЙ ФЕДЕРАЦИИ Уникальный программный ключ:<br>d31c25eab5d6fbb0cc50e03a64dfriceRHHQFQDGKHHAQRHHAH4AH4QePpaльного государственного бюджетного образовательного учреждения высшего образования «Казанский национальный исследовательский технический университет им. А.Н. Туполева-КАИ» (ЛФ КНИТУ-КАИ) Документ подписан простой электронной подписью Информация о владельце: Должность: Директор ЛФ КНИТУ-КАИ Дата подписания: 21.03.2024 10:21:07 d31c25eab5d6fbb0cc50e03a64dfdc00329a085e3a993ad1080663082c961114

Кафедра Машиностроения и информационных технологий

Рекомендации по оформлению ВКР для обучающихся направления

15.03.05 «Конструкторско-технологическое обеспечение

машиностроительных производств»

Лениногорск 2021

# Содержание

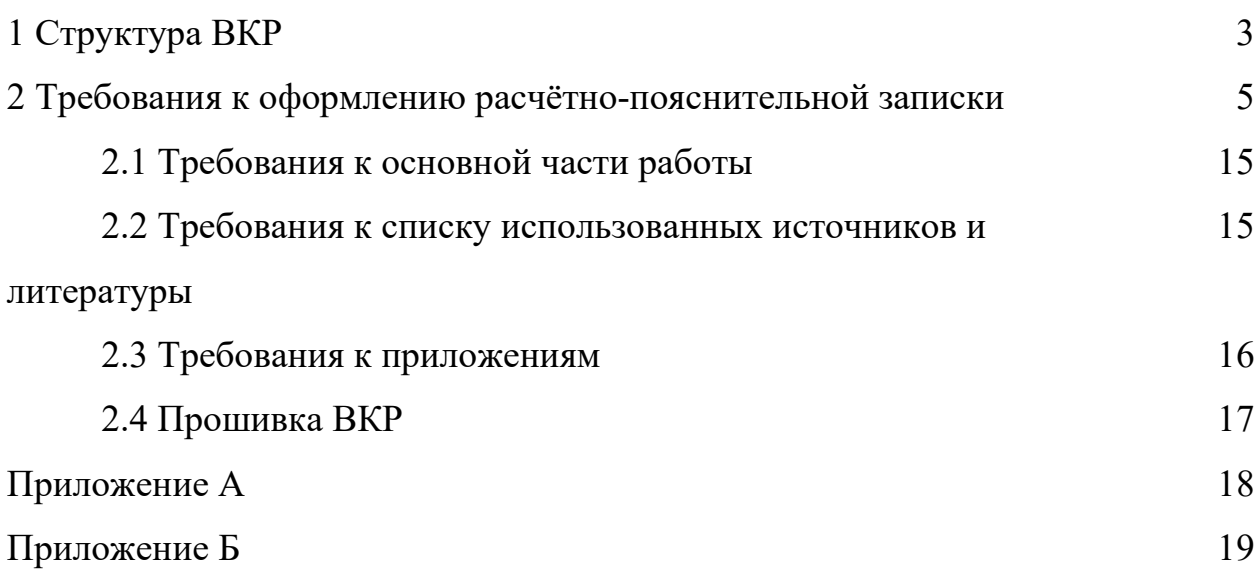

1 Структура выпускной квалификационной работы

Выпускная квалификационная работа (ВКР) состоит из следующих частей:

а) Графическая часть (не менее 6 листов формата А1), выполненная в компьютерном варианте. Графическая часть включает:

1) Чертежи (рабочий чертеж детали, сборочный чертеж узла, чертеж заготовки и т.д.);

2) Планы, схемы (план обработки детали, технологическая схема сборки, план переходов штамповки);

3) Эскизы (эскиз совмещенных переходов, эскиз наладок и т.д.).

Графическая часть также должна содержать чертежи, плакаты, схемы индивидуального задания, которое руководитель ВКР определил для данного студента.

Индивидуальное задание содержит углубленный анализ и модернизацию одной из технологических операций, направленную на повышение точности и производительности обработки, механизацию и автоматизацию, применение прогрессивного оборудования с ЧПУ и т.п.

Индивидуальное задание может содержать:

- Проектирование технологической оснастки для данной операции с необходимыми инженерными расчётами;
- Разработку координатных чертежей и управляющих программ для обработки комплекса поверхностей детали на станке с ЧПУ;
- Проектирование штамповой оснастки;
- Методику и результаты оптимизации режимов резания по критериям производительности или качества обработки;
- Проектирование специального режущего инструмента и т.п.

Технологический процесс оформляется в соответствии с требованиями ЕСТД и должен содержать маршрутную карту и операционные технологии, для каждой операции должен быть выполнен операционный эскиз с

условными обозначениями (базирование, шероховатость, квалитет точности, допуск на операционный размер и т.д. ), соответствующими требованиям ГОСТов. Текстовая часть операционной карты должна отвечать требованиям ГОСТ 3.1404.86 Единая система технологической документации.

б) Расчетно-пояснительная записка (50-60 листов формата А4) ВКР должна содержать подробные и всесторонние положения, методики и инженерные расчёты, используемые студентом при проектировании технологического процесса и выполнении индивидуального задания.

Расчётно-пояснительная записка ВКР должна, как правило, содержать следующие структурные элементы:

1. Титульный лист (на русском и английском языках) (Приложение А) (не нумеруются)

2. Задание на ВКР (не нумеруется и в общий объем ВКР не входит)

3. Календарный план выполнения ВКР (не нумеруется и в общий объем ВКР не входит)

- 4. Содержание
- 5. Аннотация (на русском и английском языках) (не нумеруется)
- 6. Технологический раздел
	- Анализ технологичности детали;
	- Разработка маршрутной технологии изготовления детали с обоснованием разделения технологического процесса на этапы: черновой, чистовой и отделочный;
	- Обоснование и определение места в технологическом процессе операций термообработки, гальванических, контрольных, слесарных и т.п.;
	- Расчёт операционных размеров, припусков и допусков на операции технологического процесса;
	- Выбор метода получения и проектирования формы и размеров заготовки;
- Методики расчёта и расчёт режимов резания и нормирования для 3…5 операций механической обработки. На остальные операции технологического процесса режимы резания и нормирования назначаются по нормативам;
- Нормирование всех операций;
- Обоснование выбора технологического оборудования, режущего инструмента, станочных приспособлений, контрольноизмерительной оснастки:
- Методики и требуемые технологические расчёты для выполнения индивидуального задания.
- 7. Конструкторский раздел
- 8. Заключение (на русском и английском языках).
- 9. Список использованных источников и литературы.
- 10. Приложения (не нумеруется и в общий объем ВКР не входят)

К пояснительной записке прикладывается технологический процесс (отдельный документ со своим титульным листом).

2 Требования к оформлению расчётно-пояснительной записки

Расчётно-пояснительная записка (далее записка) выполняются на белой бумаге стандартного формата A4 (210 х 297) с рамкой. Шаблоны рамок представлены отдельным файлом для соблюдения единообразия в оформлении ВКР. Рекомендуемые размеры полей представлены в таблице 1.

Таблица 1

## Рекомендуемые размеры полей

#### В миллиметрах

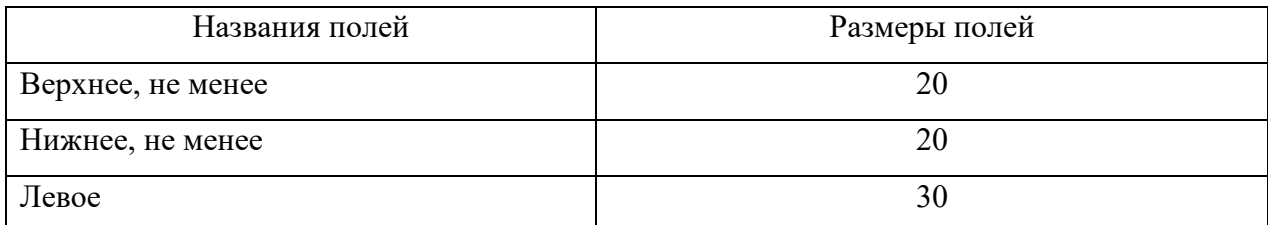

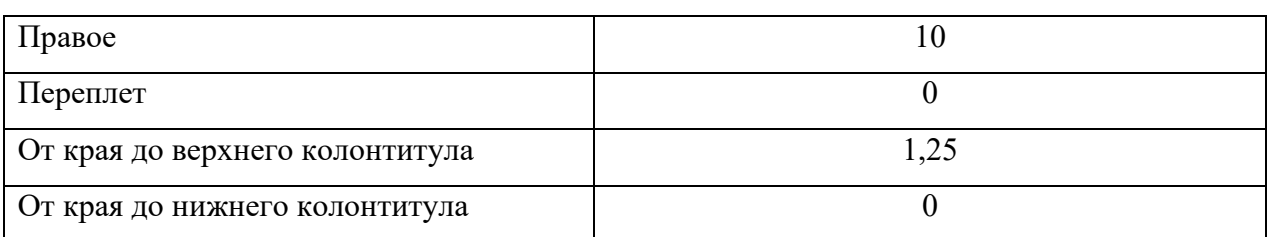

Необходимо применять шрифт Times New Roman, кегль 14. Межстрочный интервал – 1,2.

Все абзацы начинаются с красной строки с отступом 1,25 см. Недопустимо получать ее с помощью клавиш «Пробел» или «Tab».. В основном тексте используется выравнивание только по ширине. Текст на иностранных языках, все формулы, условные знаки и простые рисунки набиваются непосредственно.

Все страницы работы нумеруются. Нумерация должна быть сквозной – от титульного листа до раздела «Приложение» (при наличии). Номера проставляют внизу листа в правом углу (номера на титульном листе и на содержании не проставляются).

Каждая структурная часть ВКР, в том числе раздел, подраздел начинается с новой страницы. Все заголовки в работе располагаются посередине строки и записывают строчными буквами, начиная с прописной буквы, без точки в конце. Подчеркивание заголовков не разрешается. Для выделения может применяться полужирное начертание. Интервалы над заголовком 18пт, а под ним 6пт. Переносы слов в заголовках не допускаются.

Слово «Содержание» записывается в виде заголовка с прописной буквы. Наименования, включенные в содержание, записывают строчными буквами, начиная с прописной буквы.

Разделы должны иметь порядковые номера в пределах всего документа, обозначенные арабскими цифрами без точки и записанные с абзацного отступа. Подразделы должны иметь нумерацию в пределах каждого раздела. Номер подраздела состоит из номеров раздела и подраздела, разделенных точкой. В конце номера подраздела точка не ставится. Например,

#### 3 Методы испытаний

3.1 Аппараты и материалы

- 3.1.1
- 3.1.2
- 3.1.3

3.2 Подготовка к испытанию

- 3.2.1
- 3.2.2
- 3.2.3

Если раздел или подраздел состоит из одного пункта, он также нумеруется.

Внутри пунктов или подпунктов могут быть приведены перечисления.

Перед каждой позицией перечисления следует ставить дефис или строчную букву в алфавитном порядке, после которой ставится скобка. Для дальнейшей детализации перечислений необходимо использовать арабские цифры, после которых ставится скобка, а запись производится с абзацного отступа, как показано на примере:

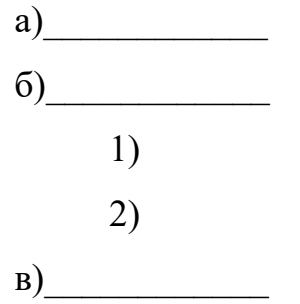

Каждый пункт, подпункт и перечисление записывают с абзацного отступа.

Каждый раздел текстового документа начинают с нового листа.

Дробные числа необходимо приводить в виде десятичных дробей, за исключением размеров в дюймах, которые следует записывать  $\frac{1}{4}$ ",  $\frac{1}{2}$ ".

Формулы следует набирать в Microsoft Equation (иконка «Вставка» - «Объект»). В качестве символов следует применять обозначения, установленные соответствующими стандартами. Пояснения символов и числовых коэффициентов, входящих в формулу, если они не пояснены ранее в тексте, должны быть приведены непосредственно под формулой. Пояснения каждого символа следует давать с новой строки в той последовательности, в которой символы приведены в формуле. Первая строка пояснения должна начинаться со слова «где» без двоеточия после него.

Пример – Плотность каждого образца  $\rho$ , кг /м $^3$ , вычисляют по формуле:

$$
\rho = \frac{m}{V},\tag{1}
$$

где m – масса образца, кг;

V – объем образца, м<sup>3</sup>.

Формулы, следующие одна за другой и не разделенные текстом, разделяют запятой. Переносить формулы на следующую строку допускается только на знаках выполняемых операций, причем знак в начале следующей строки повторяют. При переносе формулы в знаке умножения применяют знак «х».

Формулы, за исключением формул, помещаемых в приложении, должны нумероваться сквозной нумерацией арабскими цифрами, которые записывают на уровне формулы справа в круглых скобках. Одну формулу обозначают – (1). Ссылки в тексте на порядковые номера формул дают в скобках, например, … в формуле (1).

Формулы, помещаемые в приложениях, должны нумероваться отдельной нумерацией арабскими цифрами в пределах каждого приложения с добавлением перед каждой цифрой обозначения приложения, например, формула (В.1).

Порядок изложения в документах математических уравнений такой же, как и формул.

Количество иллюстраций должно быть достаточным для пояснения излагаемого текста. Иллюстрации могут быть расположены как по тексту документа, так и в конце его. Иллюстрации должны быть выполнены в соответствии с требованием стандартов ЕСКД и СПДС. Иллюстрации, за исключением иллюстраций приложений, следует нумеровать арабскими цифрами сквозной нумерацией. Например – Рисунок 1. Допускается нумеровать иллюстрации в пределах раздела. Например – Рисунок 1.1.

При ссылках на иллюстрации следует писать «… в соответствии с рисунком 2».

Иллюстрации при необходимости могут иметь наименование и пояснительные данные (подрисуночный текст). Располагают следующим образом: Рисунок 1 – Детали прибора.

Иллюстрации каждого приложения обозначают отдельной нумерацией арабскими цифрами с добавлением перед цифрой обозначения приложения. Например – Рисунок А.3.

Если в тексте документа имеется иллюстрация, на которой изображены составные части изделия, то на этой иллюстрации должны быть указаны номера позиций этих составных частей в пределах данной иллюстрации, которые располагают в возрастающем порядке, за исключением повторяющихся позиций.

Таблицы применяют для лучшей наглядности и удобства сравнения показателей. Название таблицы, при его наличии, должно отражать её содержание, быть точным, кратким.

Все таблицы тоже располагаются в работе непосредственно после текста, в котором они упоминаются впервые. Все таблицы нумеруются арабскими цифрами. Номер размещается в правом верхнем углу над таблицей. Для него устанавливается отступ справа так, чтобы номер не выходил за габариты таблицы.

Пример оформления простой таблицы на рисунке 1.

Таблица х

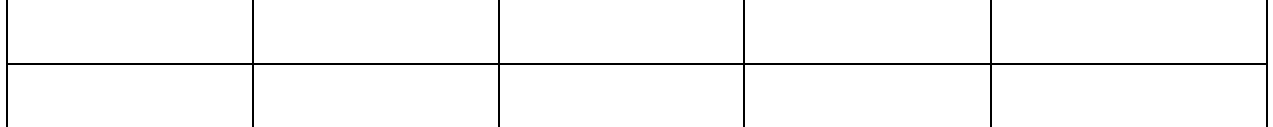

Результаты расчётов

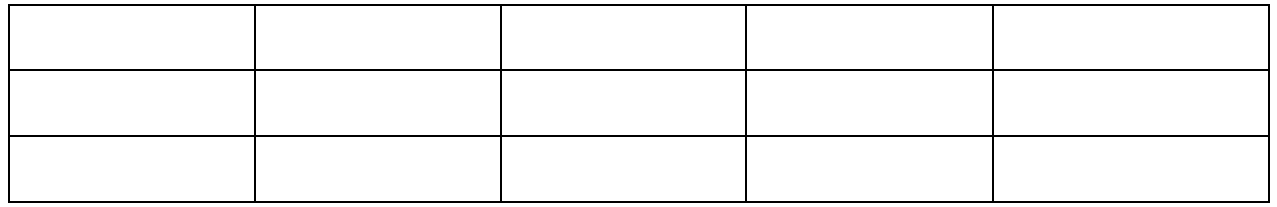

## Рисунок 1

Ниже номера размещается название таблицы. Обе эти надписи имеют интервалы сверху и снизу по 6 пт. Оформления простой и сложной таблиц приведены на рисунках 1 и 2 соответственно.

Пример оформления сложной таблицы на рисунке 2

Таблица у

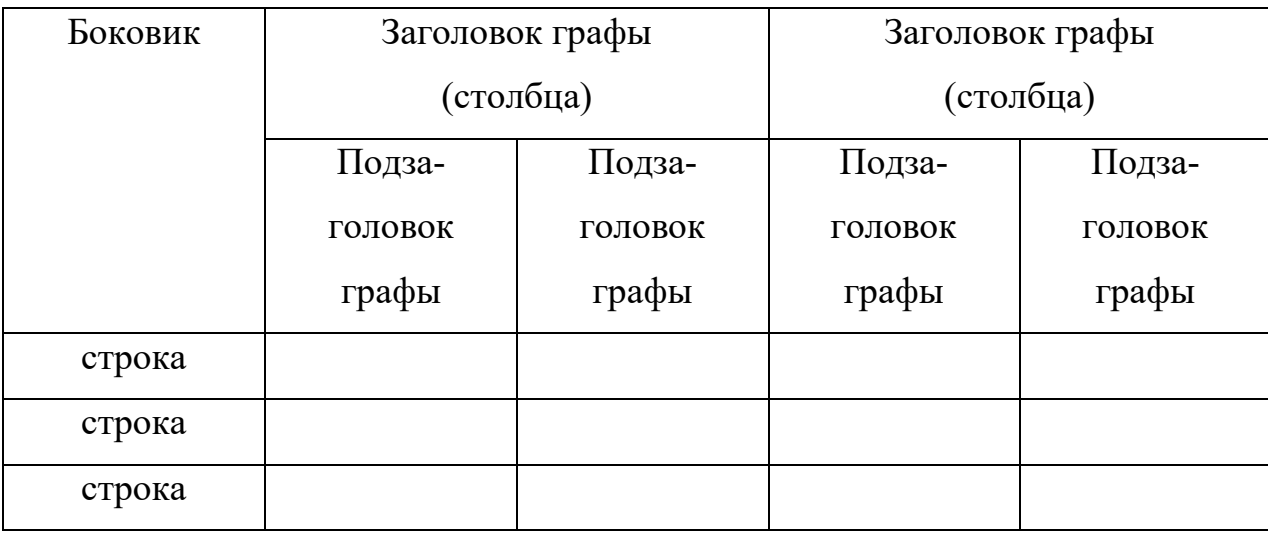

## Заголовок таблицы

# Рисунок 2

На все таблицы документа должны быть приведены ссылки в тексте документа, при ссылке следует писать слово «таблица» с указанием её номера.

Заголовки граф и строк таблицы следует писать с прописной буквы, а подзаголовки граф – со строчной буквы, если они составляют одно предложение с заголовком, или с прописной буквы, если они имеют самостоятельное значение. В конце заголовков и подзаголовков таблиц точки

не ставят. Заголовки и подзаголовки указывают в единственном числе. Разделять заголовки и подзаголовки боковика и граф диагональными линиями не допускается.

Если строки или графы таблицы выходят за формат страницы, её делят на части, помещая одну часть под другой или рядом, при этом в каждой части таблицы повторяют её головку и боковик. При делении таблицы на части допускается её головку или боковик заменять соответственно номером граф и строк. При этом нумеруются арабскими цифрами графы и (или) строки первой части таблицы.

Слово Таблица» указывают один раз над первой частью таблицы, над другими частями пишут слова «Продолжение таблицы» с указанием номера таблицы в соответствии с рисунком 2.

Если в конце страницы таблица прерывается и её продолжение будет на следующей странице, в первой части таблицы нижнюю горизонтальную линию, ограничивающую таблицу, не проводят.

Графу «Номер по порядку» в таблицу включать не допускается. Нумерация граф таблицы арабскими цифрами допускается в тех случаях, когда в тексте документа имеются ссылки на них, при делении таблицы на части.

При необходимости нумерации показателей порядковые номера следует указывать в первой графе (боковике) таблицы непосредственно перед их наименованием. Перед числовыми значениями величин и обозначением типов марок и т.п. порядковые номера не проставляют.

Если все показатели, приведенные в графах таблицы, выражены в одной и той же единице физической величины, то её обозначение необходимо помещать над таблицей справа в соответствии с рисунком 3.

Таблица …

В миллиметрах

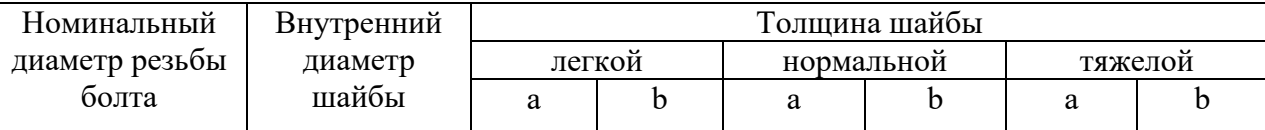

12 Продолжение таблицы…

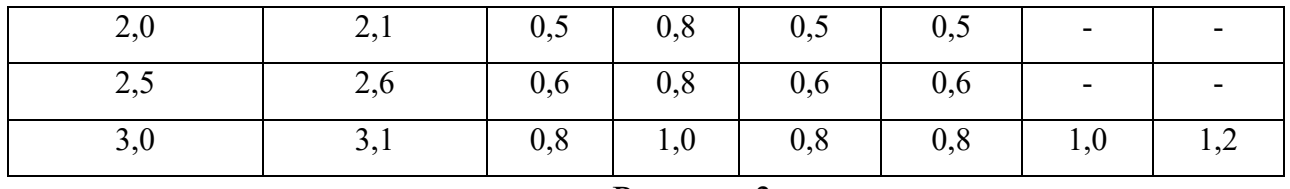

Рисунок 3

Если в большинстве граф таблицы приведены показатели, выраженные в одних и тех же единицах физических величин (например, миллиметрах, вольтах), но имеются графы с показателями, выраженными в других единицах физических величин, то над таблицей следует писать наименование преобладающего показателя и обозначение его физической величины, например, «Размер в миллиметрах», «Напряжение в вольтах», а в подзаголовках остальных граф приводить наименование показателей и (или) обозначения других единиц физических величин в соответствии с рисунком 4.

Таблица …

Размеры в миллиметрах

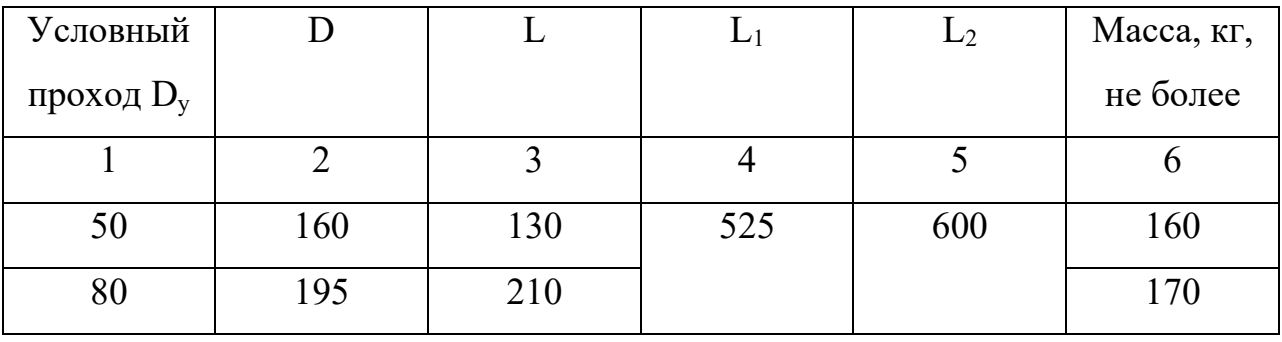

Рисунок 4

Для сокращения текста заголовков и подзаголовков граф отдельные понятия заменяют буквенными обозначениями, установленными ГОСТ, или другими обозначениями, если они пояснены в тексте или приведены на иллюстрациях, например  $D - \mu$ иаметр,  $H - \mu$ высота,  $L - \mu$ лина.

Ограничительные слова «более», «не более», «менее», «не менее» и др. должны быть помещены в одной строке или графе таблицы с наименованием соответствующего показателя после обозначения его единицы физической величины, если они относятся ко всей строке или графе. При этом после наименования показателя перед ограничительными словами ставится запятая в соответствии с рисунками 4 и 5.

Таблица …

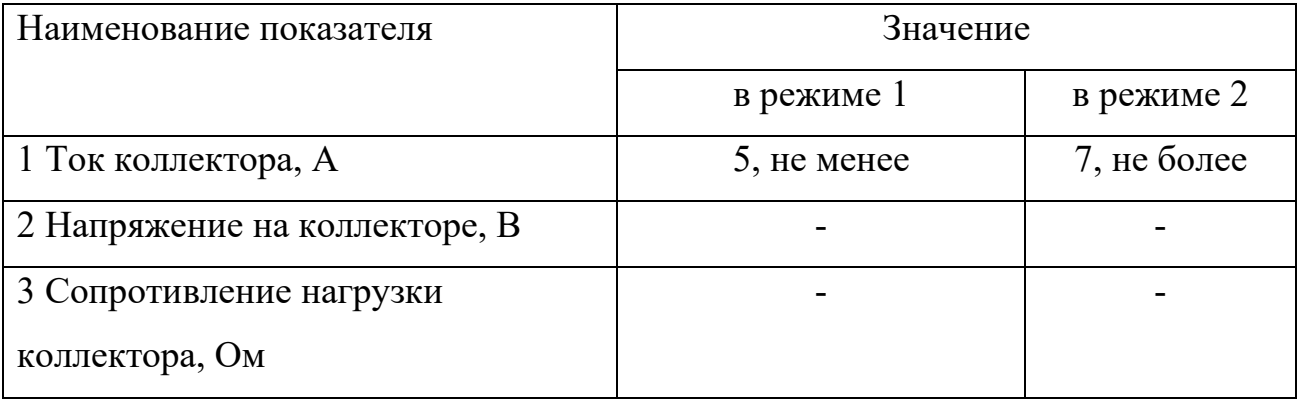

#### Рисунок 5

Если в графе таблицы помещены значения одной и той же физической величины, то обозначение единицы физической величины указывают в заголовке (подзаголовке) этой графы. Числовые значения величин, одинаковые для нескольких строк, допускается указывать один раз.

Если числовые значения величин в графах таблицы выражены в разных единицах физической величины, их обозначения указывают в подзаголовке каждой графы в соответствии с рисунком 6. Числовые значения величин, одинаковые для нескольких строк, допускается указывать один раз в соответствии с рисунками 4 и 6.

Таблица …

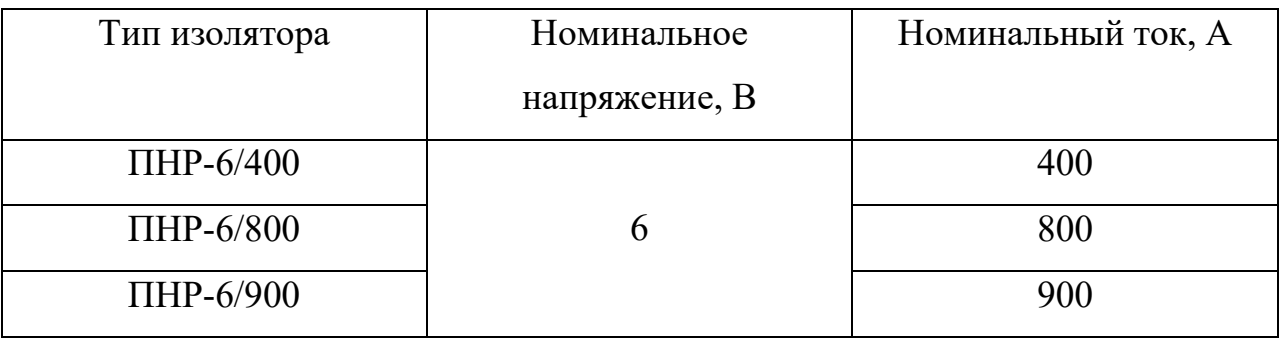

#### Рисунок 6

Предельные отклонения, относящиеся ко всем числовым значениям величин, помещенным в одной графе, указывают в головке таблицы под наименованием или обозначением показателя.

Заменять кавычками повторяющиеся в таблице цифры, математические знаки, знаки процента и номера, обозначение марок материалов и типоразмеров изделий, обозначения нормативных документов не допускается.

При отсутствии отдельных данных в таблице следует ставить прочерк (тире). При указании в таблицах последовательных интервалов чисел, охватывающих все числа ряда, их следует записывать: «От … до … включ.», «Св. …до … включ.» . В интервале, охватывающем числа ряда, между крайними числами ряда в таблице допускается ставить тире. Интервалы чисел в тексте записывают со словами «от» и «до» (имея в виду «От … до … включительно»), если после чисел указана единица физической величины или числа, представляют безразмерный коэффициент, или через дефис, если числа представляют порядковые номера.

Примеры

1 … толщина слоя должна быть от 0,5 до 20 мм.

2 7-12, рисунок 1-4

Цифры в графах таблиц должны проставляться так, чтобы разряды чисел во всей графе были расположены один под другим, если они относятся к одному показателю. В одной графе должно быть соблюдено, как правило, одинаковое количество десятичных знаков для всех значений величин. Для выделения предпочтительной номенклатуры или ограничения применяемых числовых величин или типов (марок и т.п.) изделий допускается заключать в скобки те значения, которые не рекомендуются к применению или имеют ограничительное применение, указывая в примечании значение скобок.

При наличии в документе небольшого по объему цифрового материала его нецелесообразно оформлять таблицей, а следует давать текстом, располагая цифровые данные в виде колонок.

Пример

Предельные отклонения размеров профиля всех номеров: по высоте, % ……………………………………………………………±2,5

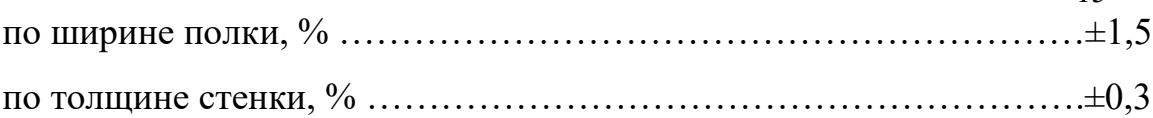

15

#### 2.1 Требования к основной части работы

Она содержит весь основной текст работы, разбитый на разделы (главы), каждый из которых имеет свой заголовок. Пояснительная записка к ВКР должна иметь объем в пределах 50-60 листов.

Текст документа должен быть четким и не допускать различных толкований. При изложении обязательных требований в тексте должны применяться слова «должен», «запрещается», «необходимо», «требуется, чтобы», «разрешается только», «не допускается», «запрещается», «не следует». При изложении других положений следует применять слова – «могут быть», «как правило», «при необходимости», « в случае» и т. д. При этом допускается использовать повествовательную форму изложения текста документа, например, «применяют», «указывают» и т. п . В тексте должны применяться научно-технические термины, обозначения и определения, установленные соответствующими стандартами, а при их отсутствии общепринятые в научно-технической литературе.

#### 2.2 Требования к списку использованных источников и литературы

Список использованных источников и литературы ВКР включает в себя все цитируемые источники, а также те источники, которые были изучены автором при написании своей работы. Сведения об использованных источниках следует располагать в порядке появления ссылок на источники в тексте ВКР или в алфавитном порядке. Ссылки на источники выполняются в квадратных скобках, например: [12:147], [12, с.147] или [12;147].

Ссылки на иностранную литературу приводятся на языке подлинника. Описание работ выполняется по правилам библиографии в соответствии с ГОСТ Р 7.0.5-2008 СИБИД.

Рекомендуется использовать не менее трети источников за последние 5 лет издания. Рекомендуемое количество литературы на иностранном языке для ВКР не менее 2 источников.

Примеры оформления приведены в Приложении Б.

#### 2.3 Требования к приложениям

Материал, дополняющий текст документа, допускается помещать в приложениях. Приложениями могут быть, например, графический материал, таблицы большого формата, расчёты, описания аппаратуры и приборов и т.п. Приложения могут быть обязательными и информационными (рекомендуемого или справочного характера). В тексте документа на все приложения должны быть даны ссылки. Приложения располагают в порядке ссылок на них в тексте документа. Каждое приложение следует начинать с новой страницы с указанием в правом верхнем углу страницы слова «Приложение» и его обозначения, а под ним в скобках для обязательного приложения пишут слово «обязательное». А для информационного – «рекомендуемое» или «справочное». Например:

Приложение А

(обязательное)

Приложение может иметь заголовок, который записывают симметрично относительно текста с прописной буквы отдельной строкой.

Приложения обозначают заглавными буквами русского алфавита, начиная с А, за исключением букв Ё, З, Й, О, Ч, Ь, Ы, Ъ. После слова «Приложение» следует буква, обозначающая его последовательность.

Приложения не нумеруются и в общий объем ВКР не входят.

Все приложения должны быть перечислены в содержании документа с указанием их номеров и заголовков (при наличии).

## 2.4 Прошивка ВКР

Текстовая часть ВКР должна быть прошита. Перед титульным листом ВКР вшиваются 3 прозрачных файла, в которые вкладываются отзыв руководителя, согласие обучающегося на размещение ВКР в ЭБС университета, отчёт о проверке ВКР на плагиат.

Порядок прошивки:

- 1. Титульный лист (на русском и английском языках)
- 2. Задание на ВКР
- 3. Календарный план выполнения ВКР
- 4. Содержание
- 5. Аннотация (на русском и английском языках)
- 6. Основная часть ВКР
	- Введение
	- Технологический раздел
	- Конструкторский раздел
	- Заключение;
	- Список использованных источников и литературы

7. Технологический процесс (альбомный формат). Является отдельным документом, не входит в состав расчётно-пояснительной записки.

Приложение А

18

(обязательное)

Оформление титульного листа

## **МИНИСТЕРСТВО НАУКИ И ВЫСШЕГО ОБРАЗОВАНИЯ РОССИЙСКОЙ ФЕДЕРАЦИИ**

федеральное государственное бюджетное образовательное учреждение высшего образования «Казанский национальный исследовательский технический университет им. А.Н. Туполева-КАИ»

> (КНИТУ-КАИ) Лениногорский филиал

Кафедра Машиностроения и информационных технологий

Направление подготовки: 15.03.05 Конструкторско-технологическое обеспечение машиностроительных производств

Образовательная программа: Технологии, оборудование и автоматизация машиностроительных производств

 **\_\_\_\_\_\_\_\_\_\_\_\_\_\_\_\_\_\_**

**К защите допустить**

 **Зав. кафедрой МиИТ**

 **«\_\_\_» \_\_\_\_\_\_\_\_\_\_\_2021г**.

# ВЫПУСКНАЯ КВАЛИФИКАЦИОННАЯ РАБОТА

на тему: «Оптимизация технологического процесса изготовления детали типа «стакан» на основе размерного анализа и расчётов режимов резания»

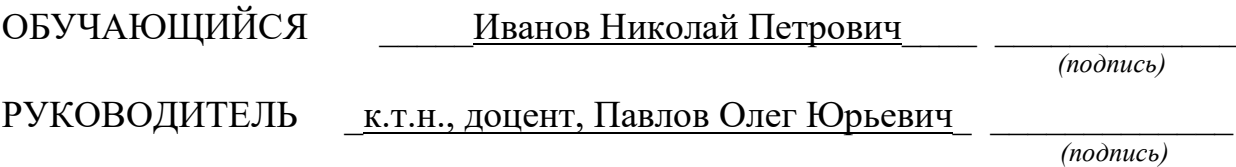

Лениногорск 20 г.

Примеры оформления затекстовых библиографических ссылок (в порядке появления ссылок в ВКР, не менее 15 источников)

1 Аверченков А.В., Терехов М.В., Жолобов А.А., Мрочек Ж.А., Шкаберин В.А. Станки с ЧПУ: устройство, программирование, инструментальное обеспечение и оснастка [Электронный ресурс]. – Электрон. дан. - М.: ФЛИНТА, 2014. – 355 с. – Режим доступа: https://ibooks.ru/[reading.php?productid](https://ibooks.ru/reading.php?productid=340796)=340796

2 Балла О.М. Обработка деталей на станках с ЧПУ. Оборудование. Оснастка. Технология. [Электронный ресурс]. – Электрон. дан. - СПб: Лань, 2015. - 368 с. – Режим доступа:<https://e.lanbook.com/reader/book/64322/#1>

3 Бурчаков Ш.А. Технология машиностроения: учебное пособие [Электронный ресурс ] – Электрон. дан. - Казань: Изд-во Казан. гос. техн. ун-та, 2015. 228 с. ISBN 978-5-7579-2061- 0. - Режим доступа: http://e-[library.kai.ru/reader/hu/flipping/Resource](http://e-library.kai.ru/reader/hu/flipping/Resource-2671/694.pdf/index.html)-2671/694.pdf/index.html

4 Вереина Л.И. Металлообрабатывающие станки [Электронный ресурс]: учебник — Электрон. дан. — М. : ИНФРА-М, 2016. 440 с. — Режим доступа: <http://znanium.com/bookread2.php?book=701959>

5 Виноградов В.М., Черепахин А.А., Клепиков В.В. Технологические процессы автоматизированных производств. [Электронный ресурс]: учебник для студентов высших учебных заведений. — Электрон. дан. - М.: КУРС: ИНФРА-М, 2017. — 272 с. – Режим доступа: [http://znanium.com/bookread2.php?book=553790#](http://znanium.com/bookread2.php?book=553790)

6 Горшенин Г.С. Выпускная квалификационная работа: пособие для выполнения бакалаврской работы по направлению подготовки «Конструкторско-технологическое обеспечение машиностроительных производств», профиль «Технология, оборудование и автоматизация машиностроительных производств». Казань: Редакционно-издательский центр «Школа», 2015. 48 с.

7 Иванов В.П., Крыленко А.В. Оборудование и оснастка промышленного предприятия [Электронный ресурс]: Учебное пособие. – Электрон. дан. - М.:НИЦ ИНФРА-М, Нов. знание, 2016. 235 с. – Режим доступа: <http://znanium.com/bookread2.php?book=542473>

8 Клепиков В.В. Технологическая оснастка. Станочные приспособления [Электронный ресурс] : учеб. пособие. — Электрон. дан.— М. : ИНФРА-М, 2017. 345 с. — Режим доступа:<http://znanium.com/bookread2.php?book=765631>

9 Ковшов А.Н. Технология машиностроения. [Электронный ресурс ]. – Электрон. дан. - СПб: Лань, 2016. - 320 с. – Режим доступа:<https://e.lanbook.com/reader/book/86015/#1>

10 Коломейченко А. В., Кравченко И. Н., Титов Н.В., Тарасов В.А. Технология машиностроения. Лабораторный практикум. [Электронный ресурс ]. – Электрон. дан. - СПб: Лань, 2015. - 272 с. – Режим доступа:<https://e.lanbook.com/reader/book/67470/#1>

11 Кувшинов П.И.. Проектирование машиностроительных производств [Электронный ресурс]: учебное пособие для студ. заоч. обучения / П.И. Кувшинов, Н.Н. Ухватов. – Электрон. дан. - Казань: КГТУ, 2003. 88с. – Режим доступа: [http://e](http://e-library.kai.ru/reader/hu/flipping/Resource-1101/%D0%9C917.pdf/index.html)[library.kai.ru/reader/hu/flipping/Resource](http://e-library.kai.ru/reader/hu/flipping/Resource-1101/%D0%9C917.pdf/index.html)-1101/%D0%9C917.pdf/index.html

12 Маталин А.А. Технология машиностроения [Электронный ресурс ]. – Электрон. дан. - СПб: Лань, 2016. 512 с. - Режим доступа:<https://e.lanbook.com/reader/book/71755/#1>

13 Металлорежущие станки с ЧПУ. . [Электронный ресурс]: учебное пособие / В.Б. Мещерякова, В.С. Стародубов. – Электрон. дан. - М.: НИЦ ИНФРА-М, 2015. - 336 с. – Режим доступа:<http://znanium.com/bookread2.php?book=363500>

14 [Поликарпов, Петр Афанасьевич. Метрологическое обеспечение](file:///C:%5CUsers%5C110.ZO%5CDesktop%5C%D0%A0%D0%9F%202017%5C15.03.05%20%D0%A0%D0%9F%20%D0%9D%D0%B5%20%D0%B3%D1%82%D0%BE%D0%BE%D0%B2%D0%BE%5C%D0%94%D0%BE%D0%B1%D0%B0%D0%B2%D0%B8%D1%82%D1%8C:3.%D0%9F%D0%BE%D0%BB%D0%B8%D0%BA%D0%B0%D1%80%D0%BF%D0%BE%D0%B2,%20%D0%9F%D0%B5%D1%82%D1%80%20%D0%90%D1%84%D0%B0%D0%BD%D0%B0%D1%81%D1%8C%D0%B5%D0%B2%D0%B8%D1%87.%20%D0%9C%D0%B5%D1%82%D1%80%D0%BE%D0%BB%D0%BE%D0%B3%D0%B8%D1%87%D0%B5%D1%81%D0%BA%D0%BE%D0%B5%20%D0%BE%D0%B1%D0%B5%D1%81%D0%BF%D0%B5%D1%87%D0%B5%D0%BD%D0%B8%D0%B5%20%D0%BC%D0%B0%D1%88%D0%B8%D0%BD%D0%BE%D1%81%D1%82%D1%80%D0%BE%D0%B8%D1%82%D0%B5%D0%BB%D1%8C%D0%BD%D0%BE%D0%B3%D0%BE%20%20%D0%BF%D1%80%D0%BE%D0%B8%D0%B7%D0%B2%D0%BE%D0%B4%D1%81%D1%82%D0%B2%D0%B0%20%5b%D0%AD%D0%BB%D0%B5%D0%BA%D1%82%D1%80%D0%BE%D0%BD%D0%BD%D1%8B%D0%B9%20%D1%80%D0%B5%D1%81%D1%83%D1%80%D1%81%5d%20:%20%D1%83%D1%87%D0%B5%D0%B1%D0%BD%D0%BE%D0%B5%20%D0%BF%D0%BE%D1%81%D0%BE%D0%B1%D0%B8%D0%B5%20%5C%20%D0%9F.%20%D0%90.%20%D0%9F%D0%BE%D0%BB%D0%B8%D0%BA%D0%B0%D1%80%D0%BF%D0%BE%D0%B2%20;%20%D0%9C%D0%B8%D0%BD-%D0%B2%D0%BE%20%D0%BE%D0%B1%D1%80%D0%B0%D0%B7%D0%BE%D0%B2%D0%B0%D0%BD%D0%B8%D1%8F%20%D0%B8%20%D0%BD%D0%B0%D1%83%D0%BA%D0%B8%20%D0%A0%D0%A4,%20%D0%A4%D0%93%D0%91%D0%9E%D0%A3%20%D0%92%D0%9E%20%D0%9A%D0%9D%D0%98%D0%A2%D0%A3-%D0%9A%D0%90%D0%98%20%D0%B8%D0%BC.%20%D0%90.%D0%9D.%20%D0%A2%D1%83%D0%BF%D0%BE%D0%BB%D0%B5%D0%B2%D0%B0,%20%D0%9A%D0%B0%D1%84.%20%D1%82%D0%B5%D1%85%D0%BD%D0%BE%D0%BB%D0%BE%D0%B3%D0%B8%D0%B8%20%D0%BC%D0%B0%D1%88%D0%B8%D0%BD%D0%BE%D1%81%D1%82%D1%80%D0%BE%D0%B8%D1%82%D0%B5%D0%BB%D1%8C%D0%BD%D1%8B%D1%85%20%D0%BF%D1%80%D0%BE%D0%B8%D0%B7%D0%B2%D0%BE%D0%B4%D1%81%D1%82%D0%B2.%20-%20%D0%AD%D0%BB%D0%B5%D0%BA%D1%82%D1%80%D0%BE%D0%BD.%20%D1%82%D0%B5%D0%BA%D1%81%D1%82%D0%BE%D0%B2%D1%8B%D0%B5%20%D0%B4%D0%B0%D0%BD.%20-%20%D0%9A%D0%B0%D0%B7%D0%B0%D0%BD%D1%8C,%202017.%20-%20170%20%D1%81.)  [машиностроительного производства \[Электронный ресурс\] : учебное пособие / П. А.](file:///C:%5CUsers%5C110.ZO%5CDesktop%5C%D0%A0%D0%9F%202017%5C15.03.05%20%D0%A0%D0%9F%20%D0%9D%D0%B5%20%D0%B3%D1%82%D0%BE%D0%BE%D0%B2%D0%BE%5C%D0%94%D0%BE%D0%B1%D0%B0%D0%B2%D0%B8%D1%82%D1%8C:3.%D0%9F%D0%BE%D0%BB%D0%B8%D0%BA%D0%B0%D1%80%D0%BF%D0%BE%D0%B2,%20%D0%9F%D0%B5%D1%82%D1%80%20%D0%90%D1%84%D0%B0%D0%BD%D0%B0%D1%81%D1%8C%D0%B5%D0%B2%D0%B8%D1%87.%20%D0%9C%D0%B5%D1%82%D1%80%D0%BE%D0%BB%D0%BE%D0%B3%D0%B8%D1%87%D0%B5%D1%81%D0%BA%D0%BE%D0%B5%20%D0%BE%D0%B1%D0%B5%D1%81%D0%BF%D0%B5%D1%87%D0%B5%D0%BD%D0%B8%D0%B5%20%D0%BC%D0%B0%D1%88%D0%B8%D0%BD%D0%BE%D1%81%D1%82%D1%80%D0%BE%D0%B8%D1%82%D0%B5%D0%BB%D1%8C%D0%BD%D0%BE%D0%B3%D0%BE%20%20%D0%BF%D1%80%D0%BE%D0%B8%D0%B7%D0%B2%D0%BE%D0%B4%D1%81%D1%82%D0%B2%D0%B0%20%5b%D0%AD%D0%BB%D0%B5%D0%BA%D1%82%D1%80%D0%BE%D0%BD%D0%BD%D1%8B%D0%B9%20%D1%80%D0%B5%D1%81%D1%83%D1%80%D1%81%5d%20:%20%D1%83%D1%87%D0%B5%D0%B1%D0%BD%D0%BE%D0%B5%20%D0%BF%D0%BE%D1%81%D0%BE%D0%B1%D0%B8%D0%B5%20%5C%20%D0%9F.%20%D0%90.%20%D0%9F%D0%BE%D0%BB%D0%B8%D0%BA%D0%B0%D1%80%D0%BF%D0%BE%D0%B2%20;%20%D0%9C%D0%B8%D0%BD-%D0%B2%D0%BE%20%D0%BE%D0%B1%D1%80%D0%B0%D0%B7%D0%BE%D0%B2%D0%B0%D0%BD%D0%B8%D1%8F%20%D0%B8%20%D0%BD%D0%B0%D1%83%D0%BA%D0%B8%20%D0%A0%D0%A4,%20%D0%A4%D0%93%D0%91%D0%9E%D0%A3%20%D0%92%D0%9E%20%D0%9A%D0%9D%D0%98%D0%A2%D0%A3-%D0%9A%D0%90%D0%98%20%D0%B8%D0%BC.%20%D0%90.%D0%9D.%20%D0%A2%D1%83%D0%BF%D0%BE%D0%BB%D0%B5%D0%B2%D0%B0,%20%D0%9A%D0%B0%D1%84.%20%D1%82%D0%B5%D1%85%D0%BD%D0%BE%D0%BB%D0%BE%D0%B3%D0%B8%D0%B8%20%D0%BC%D0%B0%D1%88%D0%B8%D0%BD%D0%BE%D1%81%D1%82%D1%80%D0%BE%D0%B8%D1%82%D0%B5%D0%BB%D1%8C%D0%BD%D1%8B%D1%85%20%D0%BF%D1%80%D0%BE%D0%B8%D0%B7%D0%B2%D0%BE%D0%B4%D1%81%D1%82%D0%B2.%20-%20%D0%AD%D0%BB%D0%B5%D0%BA%D1%82%D1%80%D0%BE%D0%BD.%20%D1%82%D0%B5%D0%BA%D1%81%D1%82%D0%BE%D0%B2%D1%8B%D0%B5%20%D0%B4%D0%B0%D0%BD.%20-%20%D0%9A%D0%B0%D0%B7%D0%B0%D0%BD%D1%8C,%202017.%20-%20170%20%D1%81.)  Поликарпов ; Мин-[во образования и науки РФ, ФГБОУ ВО КНИТУ](file:///C:%5CUsers%5C110.ZO%5CDesktop%5C%D0%A0%D0%9F%202017%5C15.03.05%20%D0%A0%D0%9F%20%D0%9D%D0%B5%20%D0%B3%D1%82%D0%BE%D0%BE%D0%B2%D0%BE%5C%D0%94%D0%BE%D0%B1%D0%B0%D0%B2%D0%B8%D1%82%D1%8C:3.%D0%9F%D0%BE%D0%BB%D0%B8%D0%BA%D0%B0%D1%80%D0%BF%D0%BE%D0%B2,%20%D0%9F%D0%B5%D1%82%D1%80%20%D0%90%D1%84%D0%B0%D0%BD%D0%B0%D1%81%D1%8C%D0%B5%D0%B2%D0%B8%D1%87.%20%D0%9C%D0%B5%D1%82%D1%80%D0%BE%D0%BB%D0%BE%D0%B3%D0%B8%D1%87%D0%B5%D1%81%D0%BA%D0%BE%D0%B5%20%D0%BE%D0%B1%D0%B5%D1%81%D0%BF%D0%B5%D1%87%D0%B5%D0%BD%D0%B8%D0%B5%20%D0%BC%D0%B0%D1%88%D0%B8%D0%BD%D0%BE%D1%81%D1%82%D1%80%D0%BE%D0%B8%D1%82%D0%B5%D0%BB%D1%8C%D0%BD%D0%BE%D0%B3%D0%BE%20%20%D0%BF%D1%80%D0%BE%D0%B8%D0%B7%D0%B2%D0%BE%D0%B4%D1%81%D1%82%D0%B2%D0%B0%20%5b%D0%AD%D0%BB%D0%B5%D0%BA%D1%82%D1%80%D0%BE%D0%BD%D0%BD%D1%8B%D0%B9%20%D1%80%D0%B5%D1%81%D1%83%D1%80%D1%81%5d%20:%20%D1%83%D1%87%D0%B5%D0%B1%D0%BD%D0%BE%D0%B5%20%D0%BF%D0%BE%D1%81%D0%BE%D0%B1%D0%B8%D0%B5%20%5C%20%D0%9F.%20%D0%90.%20%D0%9F%D0%BE%D0%BB%D0%B8%D0%BA%D0%B0%D1%80%D0%BF%D0%BE%D0%B2%20;%20%D0%9C%D0%B8%D0%BD-%D0%B2%D0%BE%20%D0%BE%D0%B1%D1%80%D0%B0%D0%B7%D0%BE%D0%B2%D0%B0%D0%BD%D0%B8%D1%8F%20%D0%B8%20%D0%BD%D0%B0%D1%83%D0%BA%D0%B8%20%D0%A0%D0%A4,%20%D0%A4%D0%93%D0%91%D0%9E%D0%A3%20%D0%92%D0%9E%20%D0%9A%D0%9D%D0%98%D0%A2%D0%A3-%D0%9A%D0%90%D0%98%20%D0%B8%D0%BC.%20%D0%90.%D0%9D.%20%D0%A2%D1%83%D0%BF%D0%BE%D0%BB%D0%B5%D0%B2%D0%B0,%20%D0%9A%D0%B0%D1%84.%20%D1%82%D0%B5%D1%85%D0%BD%D0%BE%D0%BB%D0%BE%D0%B3%D0%B8%D0%B8%20%D0%BC%D0%B0%D1%88%D0%B8%D0%BD%D0%BE%D1%81%D1%82%D1%80%D0%BE%D0%B8%D1%82%D0%B5%D0%BB%D1%8C%D0%BD%D1%8B%D1%85%20%D0%BF%D1%80%D0%BE%D0%B8%D0%B7%D0%B2%D0%BE%D0%B4%D1%81%D1%82%D0%B2.%20-%20%D0%AD%D0%BB%D0%B5%D0%BA%D1%82%D1%80%D0%BE%D0%BD.%20%D1%82%D0%B5%D0%BA%D1%81%D1%82%D0%BE%D0%B2%D1%8B%D0%B5%20%D0%B4%D0%B0%D0%BD.%20-%20%D0%9A%D0%B0%D0%B7%D0%B0%D0%BD%D1%8C,%202017.%20-%20170%20%D1%81.)-КАИ им. А.Н. [Туполева, Каф. технологии машиностроительных производств.](file:///C:%5CUsers%5C110.ZO%5CDesktop%5C%D0%A0%D0%9F%202017%5C15.03.05%20%D0%A0%D0%9F%20%D0%9D%D0%B5%20%D0%B3%D1%82%D0%BE%D0%BE%D0%B2%D0%BE%5C%D0%94%D0%BE%D0%B1%D0%B0%D0%B2%D0%B8%D1%82%D1%8C:3.%D0%9F%D0%BE%D0%BB%D0%B8%D0%BA%D0%B0%D1%80%D0%BF%D0%BE%D0%B2,%20%D0%9F%D0%B5%D1%82%D1%80%20%D0%90%D1%84%D0%B0%D0%BD%D0%B0%D1%81%D1%8C%D0%B5%D0%B2%D0%B8%D1%87.%20%D0%9C%D0%B5%D1%82%D1%80%D0%BE%D0%BB%D0%BE%D0%B3%D0%B8%D1%87%D0%B5%D1%81%D0%BA%D0%BE%D0%B5%20%D0%BE%D0%B1%D0%B5%D1%81%D0%BF%D0%B5%D1%87%D0%B5%D0%BD%D0%B8%D0%B5%20%D0%BC%D0%B0%D1%88%D0%B8%D0%BD%D0%BE%D1%81%D1%82%D1%80%D0%BE%D0%B8%D1%82%D0%B5%D0%BB%D1%8C%D0%BD%D0%BE%D0%B3%D0%BE%20%20%D0%BF%D1%80%D0%BE%D0%B8%D0%B7%D0%B2%D0%BE%D0%B4%D1%81%D1%82%D0%B2%D0%B0%20%5b%D0%AD%D0%BB%D0%B5%D0%BA%D1%82%D1%80%D0%BE%D0%BD%D0%BD%D1%8B%D0%B9%20%D1%80%D0%B5%D1%81%D1%83%D1%80%D1%81%5d%20:%20%D1%83%D1%87%D0%B5%D0%B1%D0%BD%D0%BE%D0%B5%20%D0%BF%D0%BE%D1%81%D0%BE%D0%B1%D0%B8%D0%B5%20%5C%20%D0%9F.%20%D0%90.%20%D0%9F%D0%BE%D0%BB%D0%B8%D0%BA%D0%B0%D1%80%D0%BF%D0%BE%D0%B2%20;%20%D0%9C%D0%B8%D0%BD-%D0%B2%D0%BE%20%D0%BE%D0%B1%D1%80%D0%B0%D0%B7%D0%BE%D0%B2%D0%B0%D0%BD%D0%B8%D1%8F%20%D0%B8%20%D0%BD%D0%B0%D1%83%D0%BA%D0%B8%20%D0%A0%D0%A4,%20%D0%A4%D0%93%D0%91%D0%9E%D0%A3%20%D0%92%D0%9E%20%D0%9A%D0%9D%D0%98%D0%A2%D0%A3-%D0%9A%D0%90%D0%98%20%D0%B8%D0%BC.%20%D0%90.%D0%9D.%20%D0%A2%D1%83%D0%BF%D0%BE%D0%BB%D0%B5%D0%B2%D0%B0,%20%D0%9A%D0%B0%D1%84.%20%D1%82%D0%B5%D1%85%D0%BD%D0%BE%D0%BB%D0%BE%D0%B3%D0%B8%D0%B8%20%D0%BC%D0%B0%D1%88%D0%B8%D0%BD%D0%BE%D1%81%D1%82%D1%80%D0%BE%D0%B8%D1%82%D0%B5%D0%BB%D1%8C%D0%BD%D1%8B%D1%85%20%D0%BF%D1%80%D0%BE%D0%B8%D0%B7%D0%B2%D0%BE%D0%B4%D1%81%D1%82%D0%B2.%20-%20%D0%AD%D0%BB%D0%B5%D0%BA%D1%82%D1%80%D0%BE%D0%BD.%20%D1%82%D0%B5%D0%BA%D1%81%D1%82%D0%BE%D0%B2%D1%8B%D0%B5%20%D0%B4%D0%B0%D0%BD.%20-%20%D0%9A%D0%B0%D0%B7%D0%B0%D0%BD%D1%8C,%202017.%20-%20170%20%D1%81.) - Электрон. текстовые дан. - [Казань, 2017.](file:///C:%5CUsers%5C110.ZO%5CDesktop%5C%D0%A0%D0%9F%202017%5C15.03.05%20%D0%A0%D0%9F%20%D0%9D%D0%B5%20%D0%B3%D1%82%D0%BE%D0%BE%D0%B2%D0%BE%5C%D0%94%D0%BE%D0%B1%D0%B0%D0%B2%D0%B8%D1%82%D1%8C:3.%D0%9F%D0%BE%D0%BB%D0%B8%D0%BA%D0%B0%D1%80%D0%BF%D0%BE%D0%B2,%20%D0%9F%D0%B5%D1%82%D1%80%20%D0%90%D1%84%D0%B0%D0%BD%D0%B0%D1%81%D1%8C%D0%B5%D0%B2%D0%B8%D1%87.%20%D0%9C%D0%B5%D1%82%D1%80%D0%BE%D0%BB%D0%BE%D0%B3%D0%B8%D1%87%D0%B5%D1%81%D0%BA%D0%BE%D0%B5%20%D0%BE%D0%B1%D0%B5%D1%81%D0%BF%D0%B5%D1%87%D0%B5%D0%BD%D0%B8%D0%B5%20%D0%BC%D0%B0%D1%88%D0%B8%D0%BD%D0%BE%D1%81%D1%82%D1%80%D0%BE%D0%B8%D1%82%D0%B5%D0%BB%D1%8C%D0%BD%D0%BE%D0%B3%D0%BE%20%20%D0%BF%D1%80%D0%BE%D0%B8%D0%B7%D0%B2%D0%BE%D0%B4%D1%81%D1%82%D0%B2%D0%B0%20%5b%D0%AD%D0%BB%D0%B5%D0%BA%D1%82%D1%80%D0%BE%D0%BD%D0%BD%D1%8B%D0%B9%20%D1%80%D0%B5%D1%81%D1%83%D1%80%D1%81%5d%20:%20%D1%83%D1%87%D0%B5%D0%B1%D0%BD%D0%BE%D0%B5%20%D0%BF%D0%BE%D1%81%D0%BE%D0%B1%D0%B8%D0%B5%20%5C%20%D0%9F.%20%D0%90.%20%D0%9F%D0%BE%D0%BB%D0%B8%D0%BA%D0%B0%D1%80%D0%BF%D0%BE%D0%B2%20;%20%D0%9C%D0%B8%D0%BD-%D0%B2%D0%BE%20%D0%BE%D0%B1%D1%80%D0%B0%D0%B7%D0%BE%D0%B2%D0%B0%D0%BD%D0%B8%D1%8F%20%D0%B8%20%D0%BD%D0%B0%D1%83%D0%BA%D0%B8%20%D0%A0%D0%A4,%20%D0%A4%D0%93%D0%91%D0%9E%D0%A3%20%D0%92%D0%9E%20%D0%9A%D0%9D%D0%98%D0%A2%D0%A3-%D0%9A%D0%90%D0%98%20%D0%B8%D0%BC.%20%D0%90.%D0%9D.%20%D0%A2%D1%83%D0%BF%D0%BE%D0%BB%D0%B5%D0%B2%D0%B0,%20%D0%9A%D0%B0%D1%84.%20%D1%82%D0%B5%D1%85%D0%BD%D0%BE%D0%BB%D0%BE%D0%B3%D0%B8%D0%B8%20%D0%BC%D0%B0%D1%88%D0%B8%D0%BD%D0%BE%D1%81%D1%82%D1%80%D0%BE%D0%B8%D1%82%D0%B5%D0%BB%D1%8C%D0%BD%D1%8B%D1%85%20%D0%BF%D1%80%D0%BE%D0%B8%D0%B7%D0%B2%D0%BE%D0%B4%D1%81%D1%82%D0%B2.%20-%20%D0%AD%D0%BB%D0%B5%D0%BA%D1%82%D1%80%D0%BE%D0%BD.%20%D1%82%D0%B5%D0%BA%D1%81%D1%82%D0%BE%D0%B2%D1%8B%D0%B5%20%D0%B4%D0%B0%D0%BD.%20-%20%D0%9A%D0%B0%D0%B7%D0%B0%D0%BD%D1%8C,%202017.%20-%20170%20%D1%81.) 170 с. Режим доступа: http://e-[library.kai.ru/reader/hu/flipping/Resource](http://e-library.kai.ru/reader/hu/flipping/Resource-3113/3029.pdf/index.html)-[3113/3029.pdf/index.html](http://e-library.kai.ru/reader/hu/flipping/Resource-3113/3029.pdf/index.html)

15 Смирнов А.М., Сосенушкин Е.Н. Организационно-технологическое проектирование участков и цехов, [Электронный ресурс]. – Электрон. дан. - СПб: Лань, 2016.- 228 с. – Режим доступа:<https://e.lanbook.com/reader/book/93717/#1>

16 Харченко А.О. Металлообрабатывающие станки и оборудование машиностроительных производств [Электронный ресурс]: учебное пособие — Электрон. дан. — М.: Вузовский учебник, НИЦ ИНФРА-М, 2015. 260 с. — Режим доступа: <http://znanium.com/bookread2.php?book=502151>

17 Юсупов Жорес Ахметович Ж.А. Управление системами и процессами. [Электронный ресурс]: учебное пособие для студ. днев. и веч. обучения / Ж. А. Юсупов . – Электрон. дан. - Казань: Издательство КНИТУ-КАИ , 2017 . - 112 с. – Режим доступа: http://e-[library.kai.ru/reader/hu/flipping/Resou](http://e-library.kai.ru/reader/hu/flipping/Resource-3040/966.pdf/index.html)rce-3040/966.pdf/index.html

18 Khvorova I/A/ Construction materials engineering [Электронный ресурс]: – Электрон. дан. - Томск: Изд-во Томский политехнический институт, 2015. 90с. – Режим доступа: https://e.lanbook.com/reader/book/106178/#1

19 Skvortsov V/F/ Fundamentals of mechanical engineering. [Электронный ресурс]: –

Электрон. дан. - Томск: Изд-во Томский политехнический институт, 2014. 224с. – Режим доступа: https://e.lanbook.com/reader/book/62931/#1